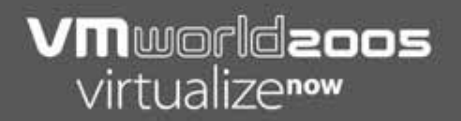

# **Concepts in Network Security**

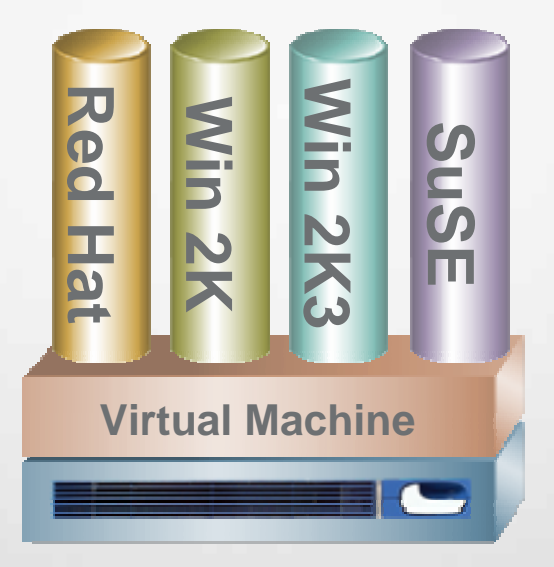

**X86 hardware**

LTC Ronald Dodge, Ph.D. United States Military Academy

### **Trends in Network Security**

- **E** Attackers
	- Ξ Increasing sophistication
	- **Increasing** communication/ collaboration
- **Defenders** 
	- **-** Increasing complexity
	- Increasing dependency
	- ٠ Increasing attrition
	- Ξ Decreasing budgets
	- **Persistent ignorance/** increasing awareness/ more knowledgeable sysadmin
- **Network systems** 
	- P. Increasing connectivity
	- **Increasing complexity**
	- **Increasing functionality**
	- P. Increasing "computrons"
	- $\blacksquare$  Increased application security
- **-** Activity
	- **Increased state and** non-state sponsorship
	- h. Increased patching
	- **Increasing probes and** "Recon by Fire"

#### **Trends: Another Picture**

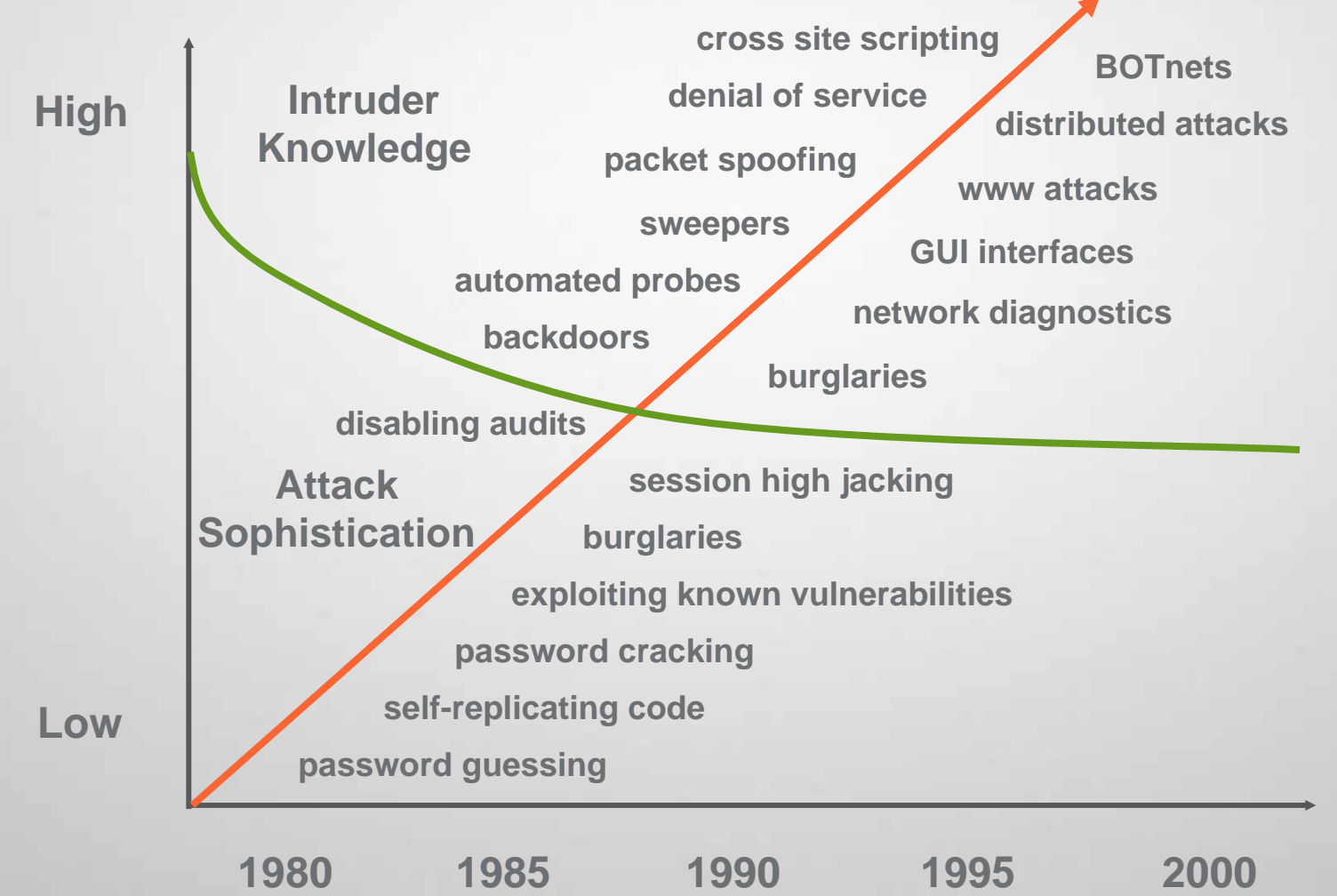

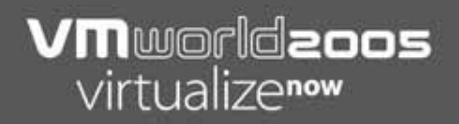

#### **Security Trade-offs**

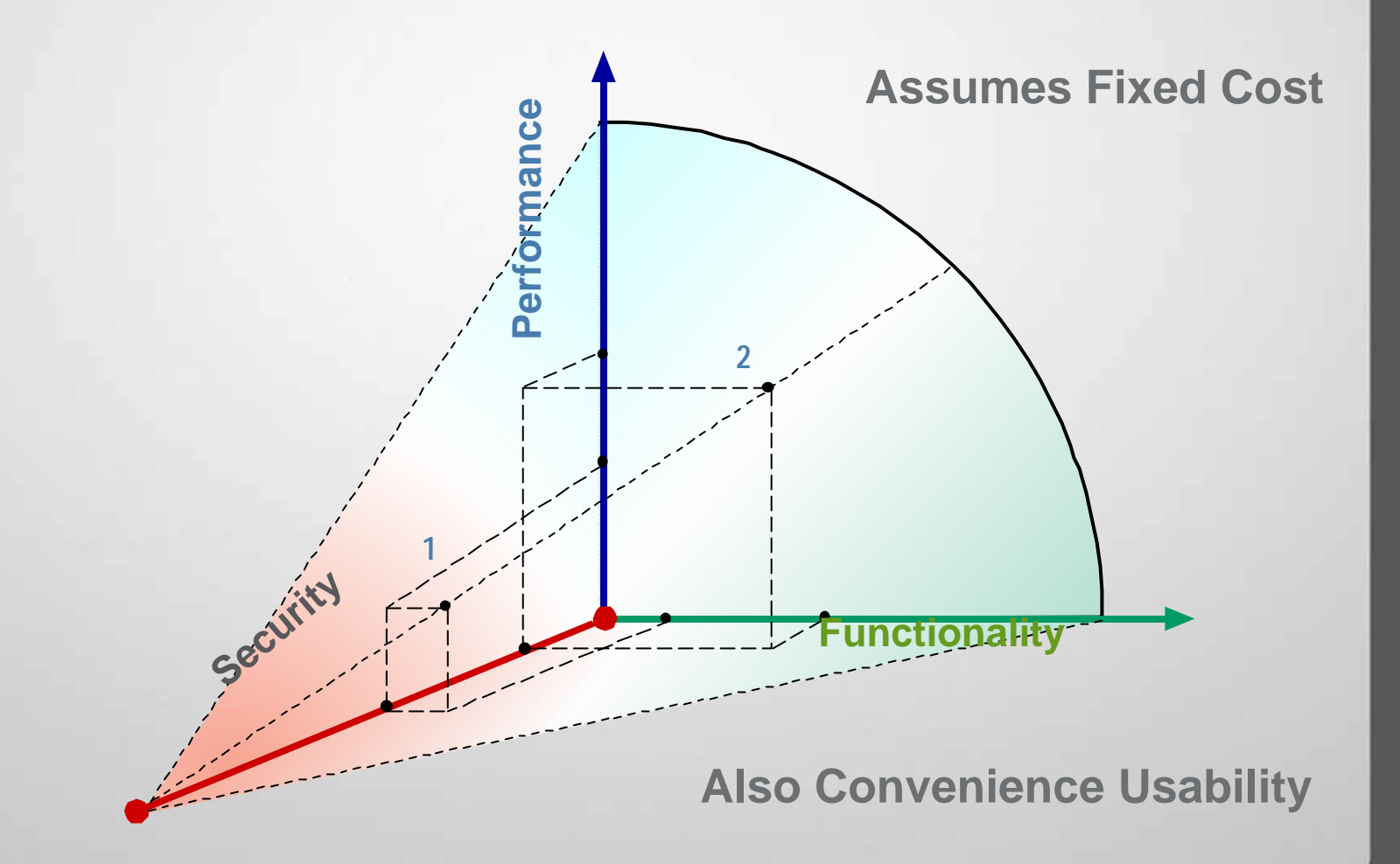

#### **Overview**

- **Motivation**
- Virtual Information Assurance Network (VIAN) introduction
- Viruses, Worms and Trojans Oh My!
	- (And don't forget about SPAM)

#### **VM**worldzoos virtualizenow

### **USMA VIAN**

- Virtual network design presents students with two internal networks separated by a firewall
	- Red contains machines that are used to launch exploits
	- Г Blue – contains target machines (running installations of Windows and Linux systems)
- A second firewall acts as a gateway to the host machine
- Virtual Machines can connect to "physical network" by bridging through the host interface Production Services

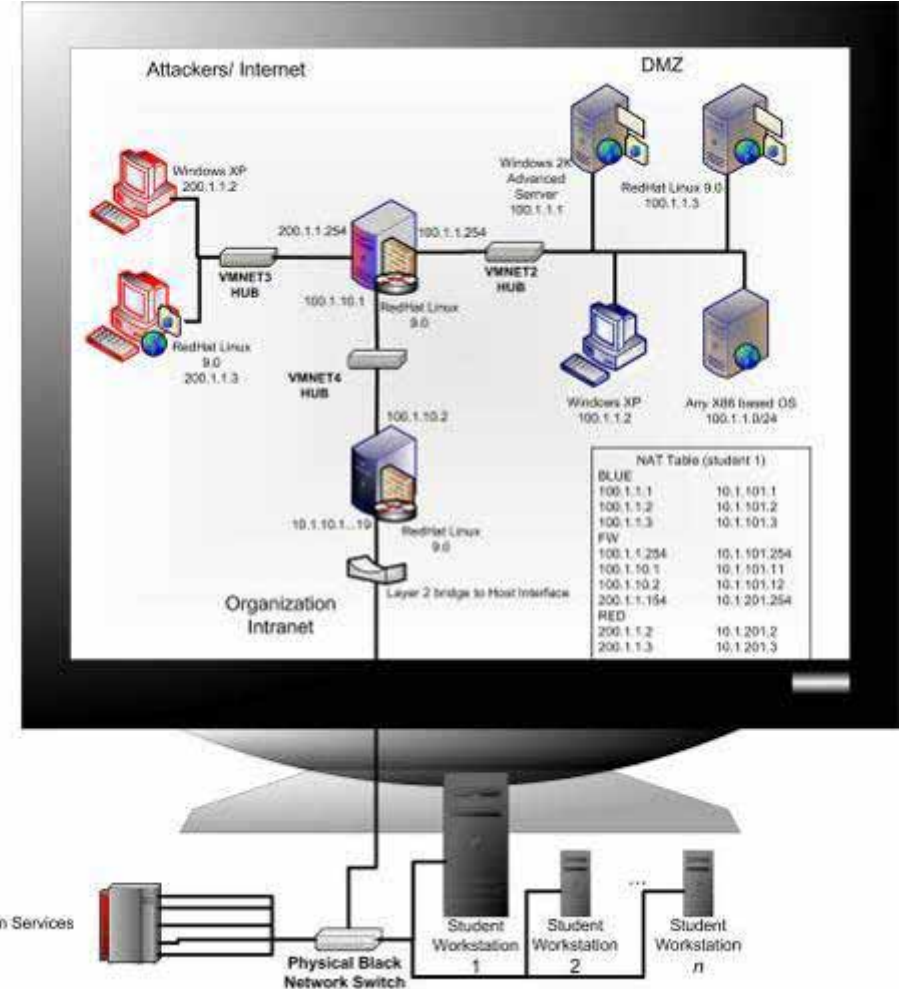

#### **How Does VMware Workstation Work?**

**Intel Architecture with VMware**

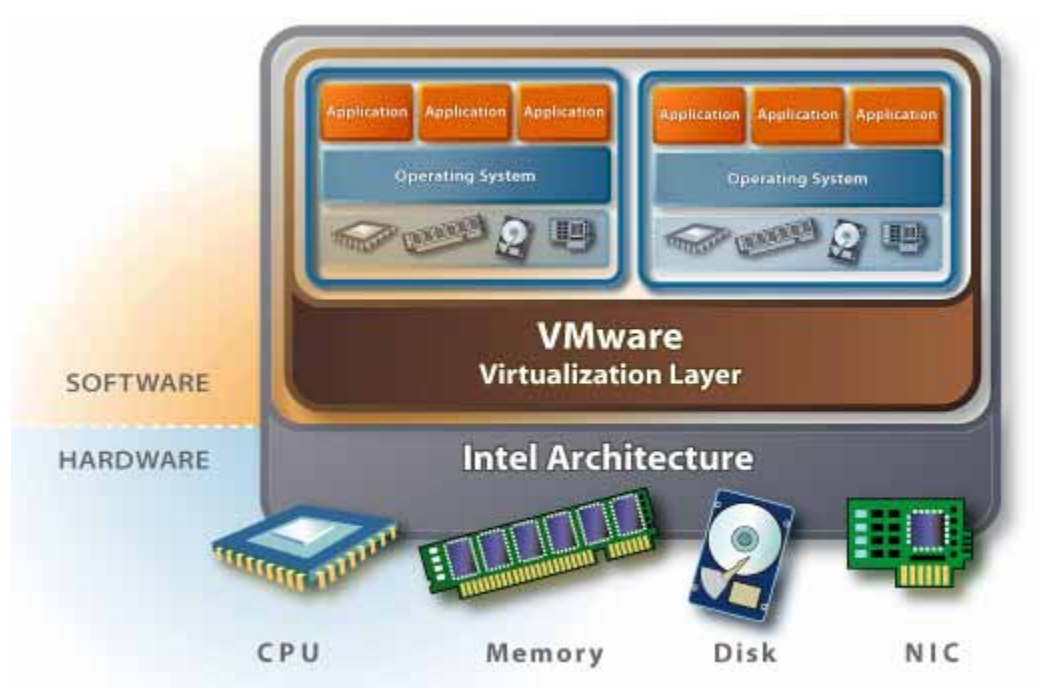

The VMware virtualization layer sites between the hardware and software and allows users to create virtual machines that are the full equivalent of a standard x86 machine

### **USMA VIAN Configuration**

- **VMware license: Academic \$130 each**
- **OS licenses** 
	- **Solaris: \$20**
	- **MSDNAA: Deeply discounted**
- **Applications: Most all open source**
- **Hardware** 
	- P4 1.8GhZ, 1 GB RAM (512), 60 GB HD

## **USMA VIAN Operating Systems**

- Windows 2003 (all versions)
- Windows XP Pro
- Windows XP home
- **Windows 2000 Server**
- Windows 2000 Pro
- Windows NT
- Windows 98
- Debian 3
- $\overline{\phantom{a}}$ **Engarde**
- **Fedora**
- Gentoo
- IPcop
- **Netwosix**
- **Sentinix**
- **Slackware**
- **Smoothwall**
- **Trustix**
- **•** vexlinux
- **-** Mandrake
- **Red Hat Linux**
- Free BSD
- **OpenBSD**
- $\blacksquare$ Solaris 9

#### **VM**worldzoos virtualizenow

#### **USMA VIAN Modules**

- ٠ Attacking the Connection with Man in the Middle
- ٠ Defending with Firewalls: Basic
- ٠ Defending with Firewalls: In-depth
- ٠ Defending: Network intrusion detection using SNORT
- ٠ Defending: Host based intrusion detection with monitors
- ٠ Forensics: Intro
- ٠ Forensics: Advanced 1
- ٠ Forensics: Advanced 2
- ٠ Cryptography: Intro
- ٠ Cryptography: Advanced 1
- ٠ Cryptography: Advanced 2
- ٠ Sys Admin: Routing with Zebra
- ٠ Sys Admin: AD
- ٠ Sys Admin: Exchange
- П Introduction to the VIAN environment and using virtual machines
- Introduction to the VIAN environment and network fundamentals
- $\mathcal{L}_{\mathcal{A}}$ Reconnaissance: Spyware
- $\mathcal{L}_{\mathcal{A}}$ Reconnaissance: SPAM/phishing
- $\mathcal{L}_{\mathcal{A}}$ Reconnaissance: Social engineering
- $\mathcal{L}_{\mathcal{A}}$ Reconnaissance: Port scanning
- $\mathcal{L}_{\mathcal{A}}$ Reconnaissance: OS finger printing
- ٠. Reconnaissance: Network enumeration
- Reconnaissance: Vulnerability scanning
- Attacking with Trojan horses using e-mail
- П Attacking with buffer overflows
- Attacking with Virii
- ٠ Attacking passwords

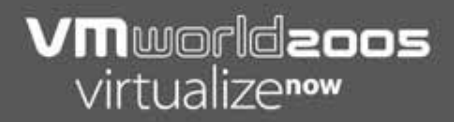

#### **Viruses, Worms and Trojans – Oh My!**

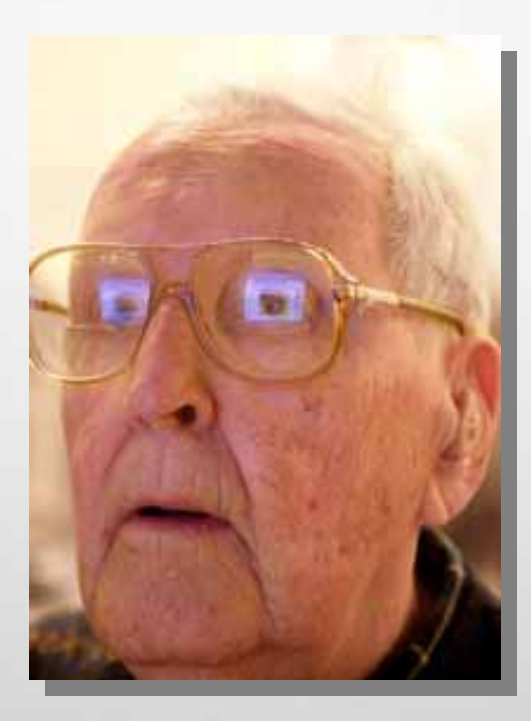

#### **HACKER Pre-test**

- Can you read this?
- T1hs iz da h0m3p4g3 0f d4 m0St I33T w4r3z gR0uP th3r3 iz, LWE! W3 f0cUs oN bRiNgIng j0 dA I4t3eSt 0-dAy 313373 w4r3z év3rydAy. J0 c4n f1nd aLl Our r3I3ases On ThIs I33t p4ge!! Ph34r Our sKiLlz!!

#### **H4x0r Language Homework**

#### www.google.com

->preferences

1n5+4Ll +h3 900GL3 +00Lb4R - 0 Ele Edit View Favorites Tools Help ◎Back · ◎ · R 2 4 ○ Search ☆ Favorites ● Media ● 8 · 总国 D  $\vee$   $\Box$  Go Address (a) C:\Documents and Settings\dd9182.USMAEDU\Desktop\ACE\1n5+4Ll +h3 90OGL3 +OOLb4R.mht V 66 S34r(h W3b D00D!!!!111 @S34r(h 5173 | PageRant @ P463 In|=0 v | ( )| D v Coosle -

#### Google Toolbar<sup>®</sup>

+EH GO09LE +OOIB@r 1NtEGr@+E5 TeH WoRLd'\$ B35t w38 \$3@RCH 1n+O IN+ERnet exPL0rEr (iE). SE@rCh th3 weB US1NG 9OOGL3 8Y +Yp1ng +erm5 1NT0 4 534rCH B0X0R 1n 1e'S toOLB4R @R34. @nD, 4cC355 0UR 9RE@+4dV@NceD W3B Ph34tUr3S WIth 4 51n9l3 CL1CK

#### 5y\$teM R3kw1REMEN+5

- $\bullet$  MS W1nd0z3
- $\bullet$  MS IE v. 5 o 183r

#### 1n5+4LI +h3 90OGL3 +OOLb4R

8 3 3 5 t4 1 \ 6 7 ] - [3 g 0 0 g 1 3 t 3 \ \ / 1 8 4 r j 0 0 4 g 3 3 2 4 8 d 3 8 R Terms of Use.

#### C10S3 411 ( )743|? |3|?()\/\/\\$3|? \/\/||\|d0w\$ |33f0|?3 Pr0c33d1|\|g!

i 4GR33 2 TEH T3RMZ 0F US3! - iN5Tall T3h Google +0olB@r

C2003 Google

**Done** 

themet

### **Example Malicious Program Types**

- **Viruses**
- Worms
- **Trojan horses**
- **Backdoors**
- **Buffer overflows**
- **Application misuse**

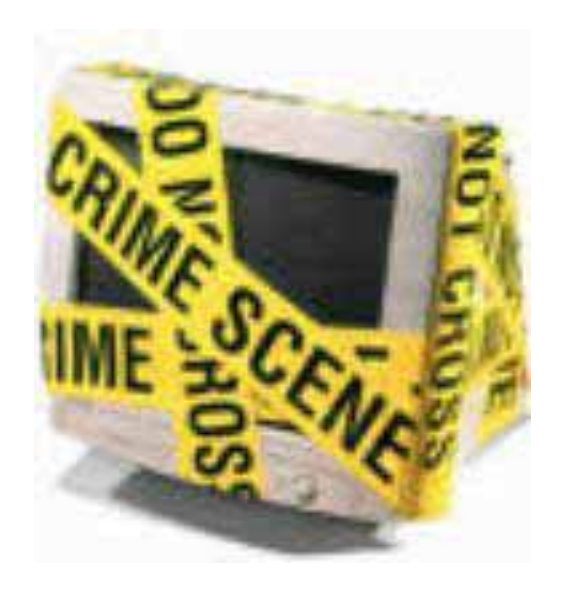

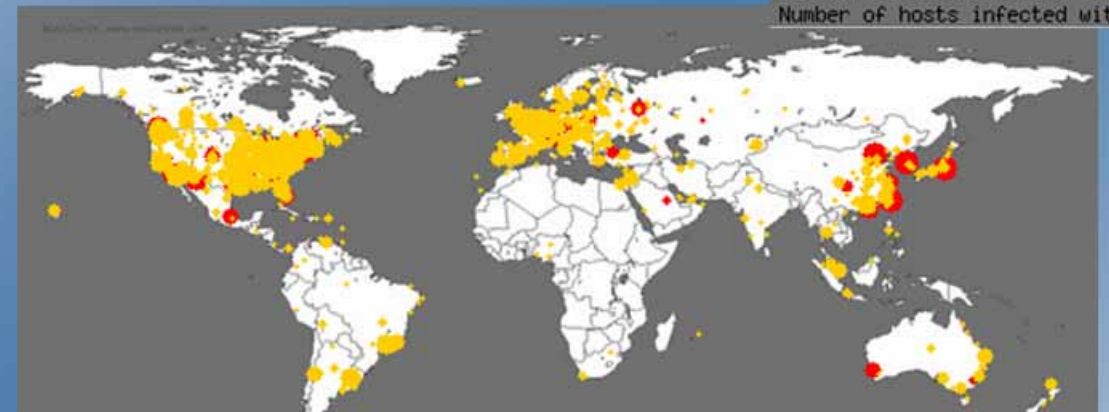

Thu Jul 19 09:40:00 2001 (UTC) Victims: 4059 Copyright (C) 2001 UC Regents,

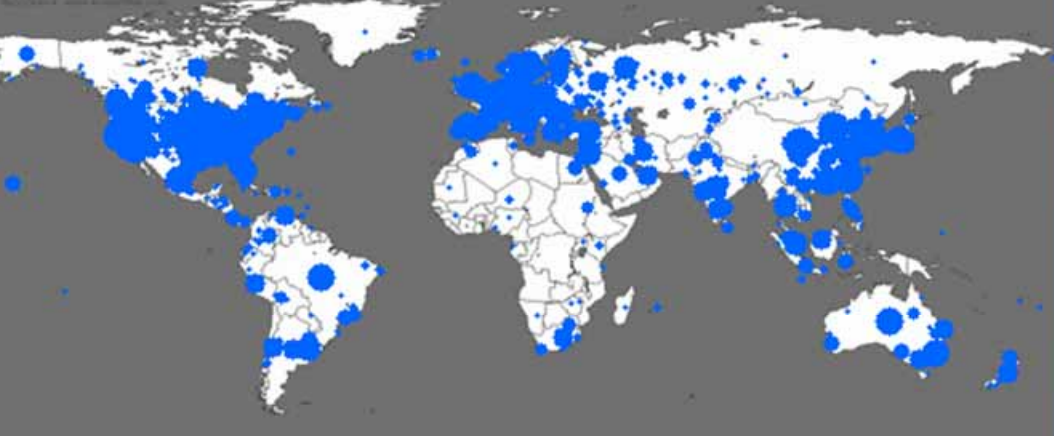

Sat Jan 25 06:00:00 2003 (UTC) Number of hosts infected with Sapphire: 74855 http://www.caida.org<br>Copyright (C) 2003 UC Regents

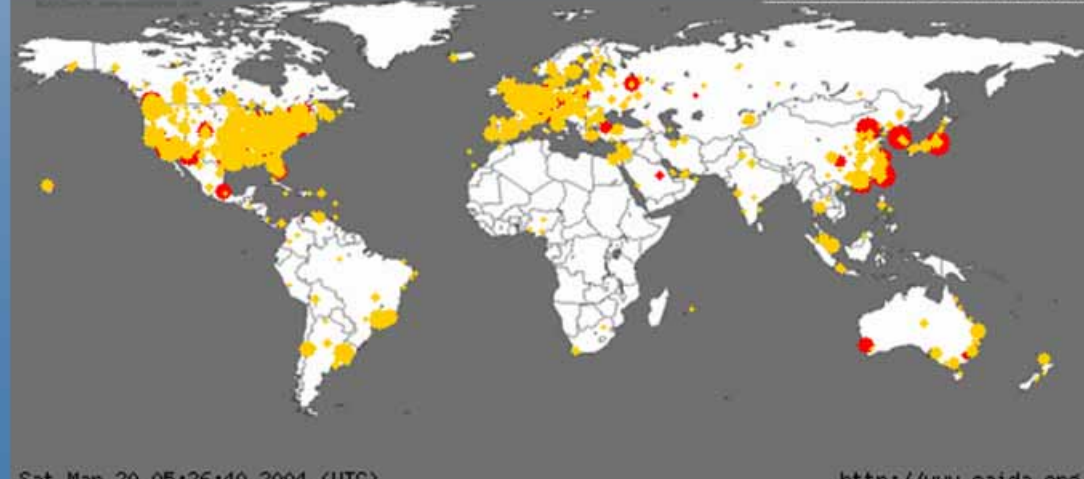

Sat Mar 20 05:26:40 2004 (UTC) The Spread of the Witty Worm : 9389 http://www.caida.org<br>Copyright (C) 2003, 2004 UC Regents

### **Hacking, Step-by-Step**

- Well, this ain't exactly for beginners, but it'll have to do. What all hackers have to know is that there are 4 steps in hacking...
	- **Step 1: Getting access to site**
	- Step 2: Hacking r00t
	- **Step 3: Covering your traces**
	- **Step 4: Keeping that account**

#### **http://forbidden.net-security.org/txt/beginner.txt**

### **Hacking, Step-by-Step**

- **More formally:** 
	- **Reconnaissance**
	- **Exploitation**
	- **E** Consolidate
	- **Reorganize**

#### **Reconnaissance**

- **Passive recon** 
	- Web-based recon
	- **DNS** recon
- **Exercive recon** 
	- **Social engineering** 
		- Via e-mail
		- Via telephone
		- Via casual conversation
		- **Dumpster diving**
	- **Scanning**
	- **Finger printing operating systems**

#### **VM**worldzoos virtualizenow

## **Scanning**

#### **Scanning**

- **A** method for discovering exploitable communication channels. The idea is to probe as many listeners as possible, and keep track of the ones that are receptive or useful to your particular need
- **SuperScan NMAP Nessus**
- CORE Impact Metasploit WHAX 3.0 (a.k.a. WHOPPIX)

#### **VM**worldzoos virtualizenow

# **Sniffing**

- **Sniffing** 
	- **A packet sniffer** is a wire-tap devices that plugs into computer networks and eavesdrops on the network traffic. A "sniffing" program lets someone listen in on computer conversations
- **Ethereal FTP/SFTP Demo**

#### **Exploitation**

- **Gain User Access to System**
- **Elevate Privileges**
- **Network Based** 
	- **Passive Sniffing**
	- **-** Active Sniffing
	- Worms
	- **Denial Of Service**
- **Operating System and Application Based** 
	- **Buffer overflows**
	- п. Passwords attacks
	- Virus
	- **Denial of service**

**VM**world**aoos**<br>virtualize<sup>now</sup>

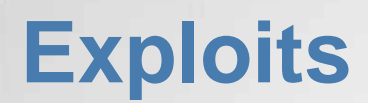

#### **- IIS buffer overflow - DCOM**

## **Consolidation**

- **E** Cover tracks
	- **-** Delete/modify log files
	- **Hide files**
	- **Tunnel communications**
	- **Use covert channels**
- **Demo:** 
	- **PWdump**
	- **IISlogclean**
	- **VNC**

### **Reorganization**

- **Maintain access** 
	- **Patch**
	- **Install backdoor**

### **User Security**

- **E-mail security** 
	- E-mail worm / Trojan horse / back door
		- Flip screen
		- Sub7
		- **Netbus**
	- **Phishing**
- **Password security**

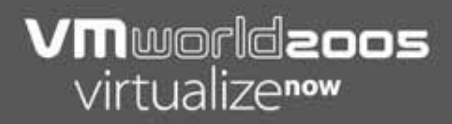

#### **Links**

#### USMA IWAR and VIAN

- Web: http://www.itoc.usma.edu
- E-mail: itoc@usma.edu

**VM**worldzoos virtualizenow

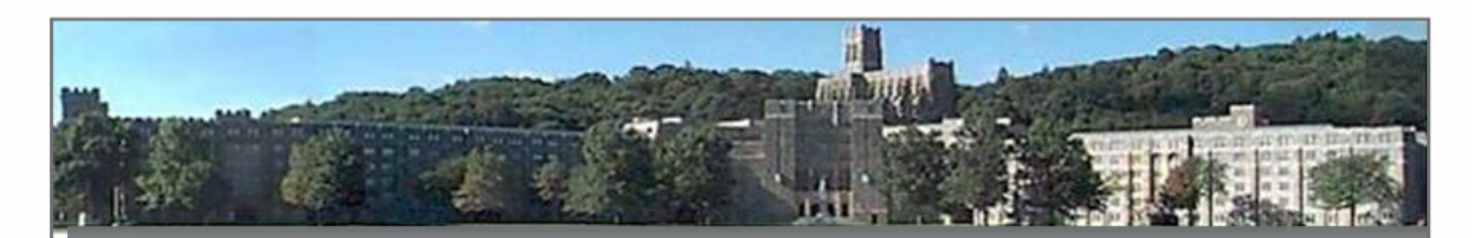

#### **7th Annual IEEE Information Assurance Workshop June 21-23, 2006 West Point, New York**

#### **Sponsored by IEEE SMC and NSA** http://www.itoc.usma.edu/workshop/2006/

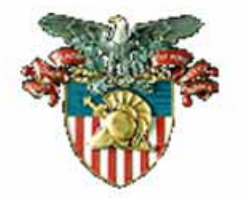

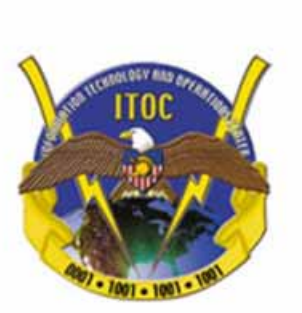

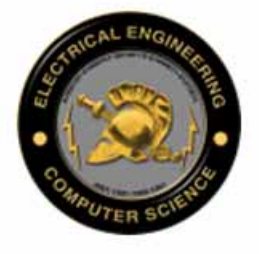

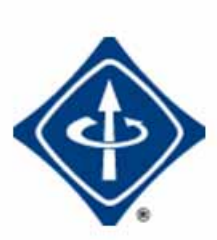

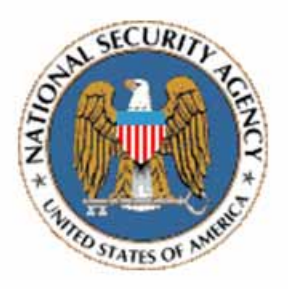

# Vnworldzoos virtualizenow

las vegas · october 18-20, 2005